## Datenblatt

## Geschenkpapier

DIN A1 hoch, 59,4 x 84,1 cm, 5/0-farbig

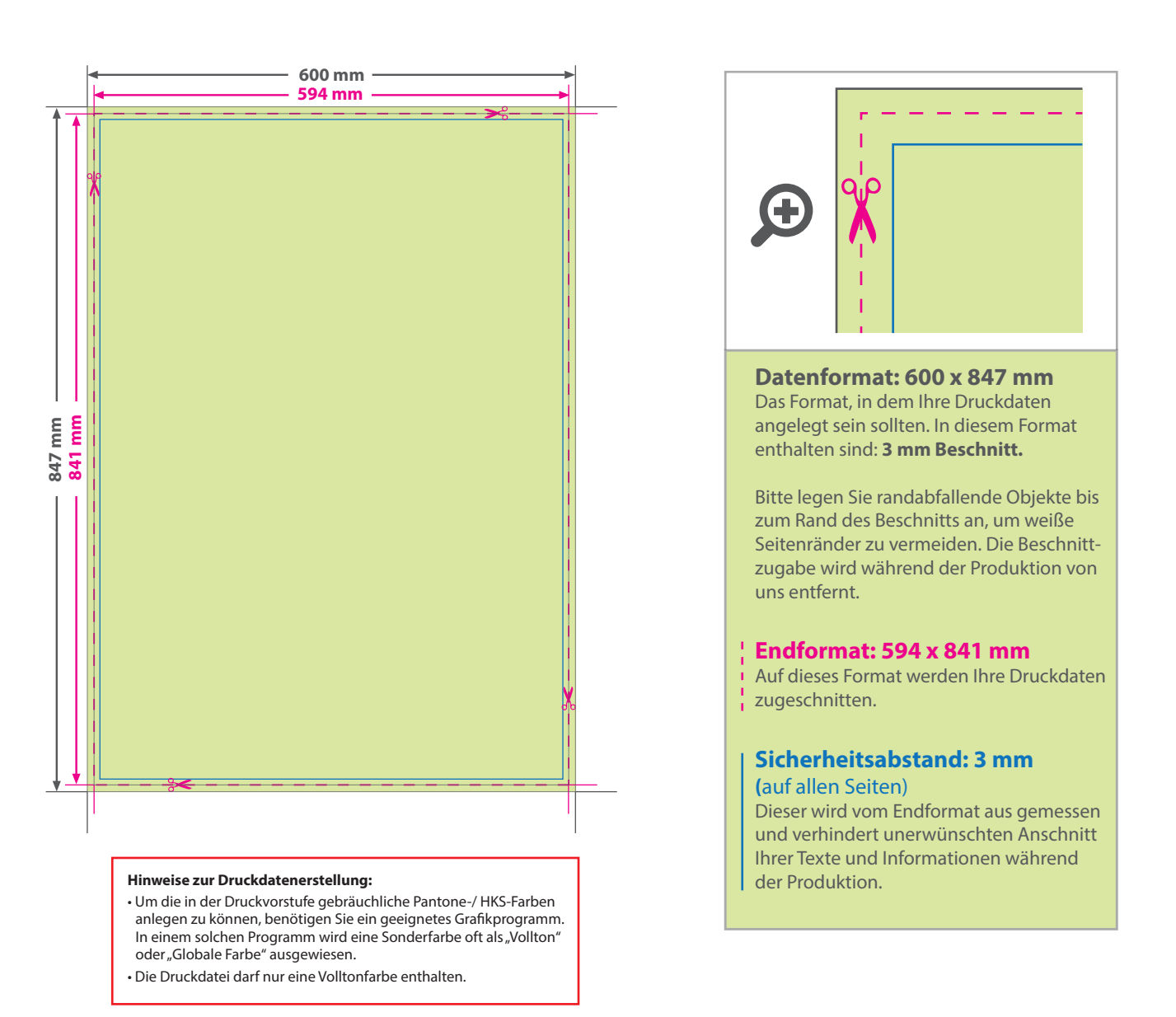

WirmachenDruck

Sie sparen, wir drucken!

## 5 Tipps zur fehlerfreien Gestaltung Ihrer Druckdaten

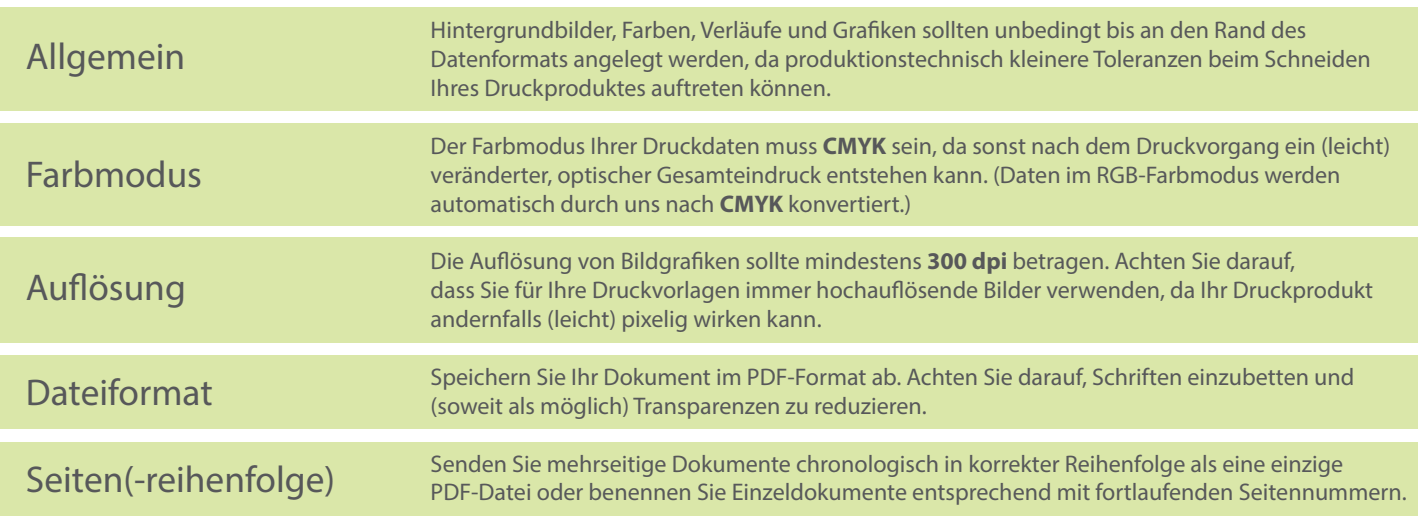